## **OPTIMALISASI WAKTU DAN BIAYA PROYEK DENGAN METODE CPM DAN PERT DI PROYEK ABC CONDOTEL**

### **Putri Endah Suwarni, Dwi Prasetio**

Program Studi Teknik Industri Fakultas Teknik Universitas Tulang Bawang Lampung

#### *ABSTRACT*

*Planning until controlling process during construction work are important activity of a project. Success or failing of the project caused by not maximal planning and insufficiently effective controlling, so that the project activity is inefficient. As the consequences of these impacts suffered project delay, decreasing of quality, and increasing performing cost. Project management working time drew the line by given schedule, so the manager of project shall get to anticipate condition changing.*

*CPM and PERT methods can be used to manage the time of project completion more efficiently and effectively. To be able to reduce the impact of delays and swelling of project costs, a crashing process can be proposed with additional working hours. Duration acceleration is carried out on the work that is on the critical path because the work on the critical path does not have a delay time. With the addition of working hours besides being able to shorten the completion time, it also results in additional operational costs.*

*Keywords : Project management, CPM and PERT method.*

#### **Pendahuluan**

Tuntutan pembangunan di segala bidang semakin dirasakan, terutama di negara yang sedang berkembang, hal ini dilakukan dalam rangka meningkatkan taraf hidup rakyatnya. Banyak kemajuan yang harus dikejar, ketertinggalan ini diusahakan harus dikejar dengan pembangunan di segala bidang. Pembangunan tersebut berupa pembangunan fisik proyek, pembangunan gedung, jembatan, jalan tol, industri besar atau kecil, jaringan telekomunikasi dan lain-lain.

Proyek dalam analisis jaringan kerja adalah serangkaian kegiatan-kegiatan yang bertujuan untuk menghasilkan produk yang unik dan hanya dilakukan dalam periode tertentu. Dalam pengerjaan suatu proyek dikerjakan berdasarkan perencanaan yang telah dibuat oleh perencana proyek.

PT YaYa merupakan kontraktor yang mengerjakan pekerjaan elektrikal dan mechanichal dalam pembangunan proyek Condotel dan Apartment pertama di Bandar Lampung. Proyek pembangunan Condotel ini direncanakan untuk mendukung pertumbuhan pariwisata Bandar Lampung dan menopang ekonomi para pelaku bisnis yang berminat berinvestasi di ABC *Condotel*. Selama ini perusahaan dalam menentukan waktu dan biaya hanya berdasarkan pengalaman dan tidak berdasarkan perhitungan secara matematis. Hal ini sering menyebapkan proses pembangunan seringkali mengalami masalah dalam waktu penyelesaiannya yang mana dapat mempengaruhi waktu dan biaya yang telah ditetapkan oleh perusahaan.

Penjadwalan proyek merupakan salah satu elemen hasil perencanaan, yang dapat memberikan informasi tentang jadwal rencana dan kemajuan proyek dalam hal kineria sumber daya berupa biaya, tenaga kerja, peralatan dan material serta rencana durasi proyek dengan progress waktu untuk penyelesaian proyek. *Critical Path Method* (CPM) dan *Project Evaluation Review Technic* ( PERT ) merupakan dua metode penjadwalan proyek yang menggunakan pendekatan berbeda dalam pengerjaanya. Dimana metode CPM menggunakan pendekatan deterministik sedangkan metode PERT menggunakan pendekatan probabilistik.

Dalam suatu kondisi faktor eksternal seperti faktor cuaca, atau ada kondisi huru hara dapat memperlambat waktu penyelesaian proyek, sehingga implementasi proyek tidak sesuai yang direncanakan. Untuk mengembalikan tingkat kemajuan proyek ke rencana semula diperlukan suatu upaya percepatan durasi waktu proyek diantaranya dengan penambahan waktu kerja (lembur) selama 1 jan, 2 jam atau 3 jam, walaupun diikuti dengan penambahan biaya.

Tujuan dari penelitian ini adalah untuk mengetahui jaringan kerja serta lintasan kritis padakegiatan proyek serta untuk mengetahui perkiraan waktu dan biaya yang diperlukan untuk menyelesaikan kegiatan proyek tersebut.

# **Tinjauan Pustaka**

Menurut Soeharto (1999) kegiatan proyek dapat diartikan sebagai satu kegiatan sementara yang berlangsung dalam jangka waktu terbatas, dengan alasan sumber daya tertentu dan dimaksudkan untuk menghasilkan produk atau *deliverable* yang criteria mutunya telah digariskan dengan jelas.

Proyek merupakan bagian dari program kerja suatu organisasi yang sifatnya temporer untuk mendukung pencapaian tujuan organisasi, dengan memanfaatkan

sumber daya manusia atau non sumber data manusia. Penjadwalan proyek merupakan bagian yang paling penting dari sebuah perencanaan proyek, yaitu untuk menentukan kapan sebuah proyek dilaksanakan berdasarkan urutan tertentu dari awal sampai akhir proyek. Dalam penjadwalan proyek meliputi kegiatan menetapkan jangka waktu kegiatan proyek yang harus diselesaikan dan waktu yang dibutuhkan oleh setiap aktivitas dalam proyek.

# **Jaringan Kerja**

Suatu diagram jaringan kerja proyek selalu dimulai dengan suatu peristiwa (yang menunjukan saat dimulainya proyek) dandiakhiri oleh suatu peristiwa (yang menunjukan berakhirnya kegiatan proyek). Setiap proyek dapat terdiri beberapa lintasan/jalur yang berasal dari peristiwa awal sampai peristiwa akhir. Tidak dibenarkan adanya suatu lintasan yang membentuk loop, tidak memiliki akhiran yang jelas.

Pada dasarnya jaringan kerja adalah suatu cara penggambaran kegiatan proyek dalam bentuk symbol-simbol. Simbolsimbol yang digunakan antara lain:

- $1.$  ( $)$ (Event, kejadian), adalah saat dimulainya atau berakhirnya suatu kegiatan. Simbol yang digunakan untuk member identitas dari event berupa bilangan (tak berdimensi).
- 2.  $\longrightarrow$  (Activity, kegiatan), adalah bagian dari pekerjaan proyek yang membutuhkan waktu, biaya dan tenaga. Bagian ekor anak apanah adalah saat dimulainya dan bagian ujung anak panah adalah bagian akhir proyek. Karena jaringan kerja merukapakan rangkain anak panah terarah maka disebut directed network (terarah).Diatas anak panah tersebut tertuliskan (secara singkat) nama kegiatan dan waktu yang seragam dengan kegiatan yang lainnya.
- $3.$  ------- $\rightarrow$ (Dummy, semu) adanya kegiatan semu bisa terjadi karena

karena adanya suatu kegiatan yang harus mempunya identitas tersendiri yang dinyatkan dengan nomor start event dan nomor finish even. Dummy adalah suatu kegiatan yang tidak memerlukan sumber daya dan tanpa dimensi waktu.

4. (Lintasan kritis) merupakan kegiatan pada lintasan kritis.

Dalam penggunaanya, symbol-simbol ini digunakan dengan mengikuti aturanaturan sebagai berikut:

- 1. Di antara dua kejadian (event) yang sama, hanya boleh digambarkan satu anak panah.
- 2. Nama suatu aktivitas dinyatakan dengan huruf atau dengan nomor kejadian.
- 3. Aktivitas harus mengalir dari kejadian bernomor rendah ke kejadian bernomor tinggi.
- 4. Diagram hanya memiliki saat paling cepat dimulainya kejadian (initial event) dan saat paling cepat diselesaikan kejadian (terminal event)

Analisis jalur kritis atau *Critical Path Method (CPM)* adalah alogaritma berbasis matematika untuk menjadwalkan sekelompok aktivitas proyek. CPM dikembangkan tahun 1950-an oleh Morgan R. Walker dari DuPont dan James E. Kelley, J dari Remington Rand. Keduanya bekerjasama mengembangkan CPM pada tahun 1989.

CPM adalah suatu metode yang dirancang untuk mengoptimalkan biaya proyek dimana dapat ditentukan kapan pertukaran biaya dan waktu harus dilakukan untuk memenuhi jadwal penyelesaian proyek dengan biaya seminimal mungkin. CPM digunakan apabila dimensi waktu dalam pelaksanaan proyek bersifat deterinistik (perkiraan waktu lebih akurat).

Penggambaran CPM menggunakan simbol yang dapat berupa segi empat atau lingkaran. Dibawah ini adalah contoh penggambaran CPM untuk satu item pekerjaan.

# **Metode** *Critical Path Method* **(CPM)**

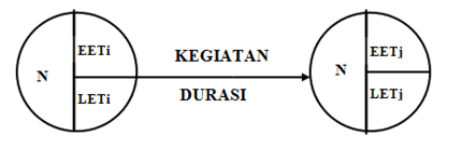

#### Gambar 1. Gambar Diagram CPM Untuk Satu Kegiatan

Keterangan :

- a. Lingkaran disebut juga *node / event* menunjukan awal atau akhir pekerjaan
- b. Garis panah menunjukan pekerjaan, arah panah menunjukan arah pekerjaan.
- c. EETi : *Earliest Event Time i* (saat paling awal pekerjaan dimulai)
- d. EETj : *Earliest Event Time j*(saat paling awal pekerjaan berakhir)
- e. LETi : *Latest Event Timei i* (saat paling lambat pekerjaan dimulai)
- f. LETj : *Latest Event Time j* (saat paling lambat pekerjaan berakhir)
- g. Durasi : lama pekerjaan berlangsung
- h. N : nomor pengidentifikasi *event/node*

#### **Menentukan Lintasan Kritis**

Lintasan kritis atau waktu kritis adalah jumlah waktu pelaksanaan didalam suatu *event* yang tidak boleh dilampaui dalam melaksanakn suatu rangkaian kegiatan. Apabila waktu dalam salah satu *event* lintasan kritis ada yang terlampaui maka dapatdipastikan bahwa proyek tersebut mengalami keterlamatan dari jadwal yang ditentukan, oleh karena itu pengawasan pada jalur kritis perlu diberikan ekstra pengawasan yang ketat. Lintasan lritis pada suatu *event* mempunya  $EET = LET$ .

# **Metode** *Program Evaluation Review Technique* **(PERT)**

Teknik PERT adalah suatu metode yang bertujuan untuk mengurangi sebanyak mungkin adanya penundaan maupun ganguan produksi, serta mengkoordinirberbagai bagian suatu pekerjaan secara menyeluruh dan mempercepat selesainya proyek (Levin, 1972).

Menurut Render dan Jay (2005) dalam PERT digunakan distribusi peluang berdasarkan tiga perkiraan wktu setiap kegiatan, antara lain waktu pesimis, waktu realistis dan waktu optimis. Waktu optimis adalah perkiraan waktu yang mempunyai kemungkinan sangat kecil untuk dapat dicapai. Waktu pesimis adalah perkiraan waktu yang lain mempunyai keungkinan sangat kecil untuk dapat direalisasikan. Waktu realistis adalah waktu yang berdasarkan perkiraan estimator.

Selanjutnya ketiga perkiraan waktu tersebut dirumuskan menjadi satu angka yang disebut *te (expected duration time)* atau kurun waktu yang diharapkan. Dalam menentukan nilai (te) dipakai asumsi bahwa kemungkinan terjadinya peristiwa optimis (a) dan pesimis (b) adalah sama. Sedangkan kemungkina terjadinya peristiwa paling mungkin adalah empat kali lebih besar dari kedua peristiwa tersebut sehingga apabila dijumlahkan akan akan bernilai 6 (enam) sesuai dengan

rentang kurva distribusi peristiwa yang telah distandarkan. Maka dirumuskan sebagai berikut :

$$
te = \frac{a+4m+b}{6}
$$

Gusti Ayu menjelaskan estimasi kurun waktu pada metode PERT mamakai rentang waktu. Rentang waktu ini menandai adanya ketidakpastian yang berkaitan dengan proses estimasi kurun waktu kegiatan. Besarnya ketidakpastian ini tergantung pada besarnya angka yang diberikan untuk nilai a dan b. Parameter yang menjelaskan masalah ini dikenal dengan deviasi standar danvarians. Berdasarkan ilmu statistic, angka deviasi standar adalah 1/6 dari rentang distribusi (b-a) atau bila dirumuskan adalah sebagai berikut :

Nilai deviasi standar kegiatan (S) dapat dicari dengan rumus :

$$
S=\frac{1}{6}(b-a)
$$

Dan nilai varians kegiatan (V) dapat dicari dengan rumus :

$$
V(te) = S^2
$$

Serta untuk mencari standard deviasi proyek dengan rumus :

$$
Sd = \sqrt{\sum V(te)}
$$

Kemungkinan/probabilitas mencapai target pada metode PERT dinyatakan z dengan rumus dibawah ini dengan Tx adalah waktu yang diinginkan :

$$
Deviasi z = \frac{Tx - te}{Sd}
$$

Dengan menggunakan tabel distribusi normal akan dapat menemukan presentasi (%) penyelesaian pada waktu *Tx.*

## **Mempercepat Waktu Proyek**  *(Crashing Project)*

Dalam suatu proyek yang dikehendaki selesai jangka waktu yang telah ditenttukan, dapat dilakukan percepatan durasi kegiatan dengan konsekuensi akan terjadi terjadi peningkatan biaya. Percepatan durasi pelaksanaan proyek dengan biaya serendah-rendahnya mungkin dinamakan *Crashing Project* ( Badri, 1991).

Penambahan jam kerja bisa dilakukan dengan penambahan 1 jam, 2 jam, 3 jam sesuai waktu penambahan yang diinginkan. Dengan adanya penambahan jam kerja, maka akan mengurangi produktivitas tenaga kerja, hal ini disebapkan karena adanya factor kelelahan oleh pekerja. Adapun beberapa parameter yang harus dicari untuk mengetahui percepatan waktu proyek adalah sebagai berikut :

a. Produktivitas Harian

=  $volume$ durasi normal

- b. Produktivitas Tiap Jam  $=\frac{Productivitas Harian}{7.5cm}$ 7 jam c. Produktivitas Harian Sesudah *Crash = (7 jam x produktivitas tiap jam) + (a x b x Produktivitas tiap Jam)* Dimana : a = lama penambahan jam kerja  $b = k$ oefisien penurunan Produktivitas penambahan jam kerja
- d. Crash Duration volume

 $=\frac{volume}{\textit{Produktivitas Harian Sesudah Crash}}$ 

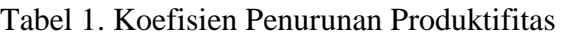

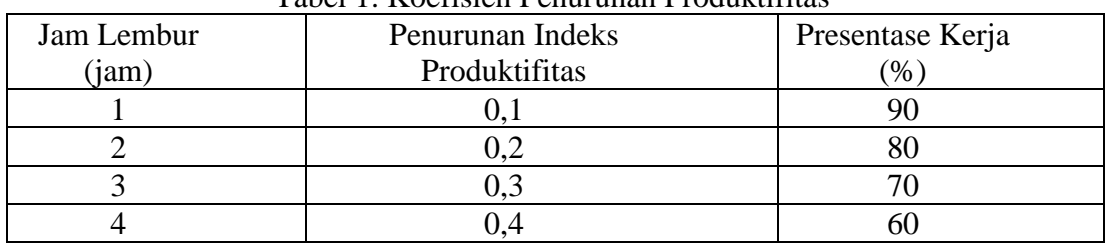

## **Biaya Tambahan Pekerja**  *(Crashing Cost)*

Dengan adanya penambahan waktu kerja, maka biaya untuk tenaga kerja akan bertambah dari biaya normal tenaga kerja. Berdasarkan Keputusan Menteri Tenaga Kerja dan Transmigrasi Republik Indonesia nomor KEP.102/MEN/VI/2004 bahwa upah penambahan kerja bervariasi, ntuk penembahan waktu kerja satu jam pertama, pekerja mendapatkan tambahan upah 1,5 kali upah perjam waktu normal, dan untuk penambahan upah berikutnya pekerja mendapatkan 2 kali upah perjam waktu normal.

Adapun perhitungan biaya tambahan pekerja dapat dirumuskan sebagai berikut :

*a.* Normal ongkos perhari = *produktivitas harian x Harga Satuan Upah Pekerja*

- *b.* Normal ongkos pekerja perjam = *produktivitas perjam x harga satuan upah pekerja*
- *c.* Biaya lembur pekerja = *1,5 x upah perjam normal untuk jam kerja lembur pertama + 2 x n x upah perjam normal untuk jam kerja lembur berikutnya.* Dimana n = jumlah penambahan jam kerja.
- *d.* Crash Cost pekerja perhari = *(7 jam x normal cost pekerja) + (n x biaya lembur perjam)*
- *e.* Cost Slope (Penambahan biaya langsung untuk mempercepat suatu aktivitas persatuan waktu) crash cost-normal cost

nrmal duration-crash duration

#### **Metodologi Penelitian**

Untuk mendapatkan data dalam penelitian ini, digunakan dua metode penelitian sebagai berikut :

Penelitian Kepustakaan dan penelitian lapangan.

# **Hasil dan Pembahasan Perhitungan Dengan Metode**  *Critichal Part Method (CPM)*

Sebelum membuat jaringan kerja dengan metode CPM diperlukan daftar kegiatan atau pekerjaan yang diperlukan dalam rencana proyek atau proses. Untuk

setiap kegiatan, kita perlu mengetahi<br>kegiatan pendahulu (predecessor),dan kegiatan pendahulu (*predecessor*),dan kegiatan yang mengukuti setelahnya (*successor*) serta berapa lama waktu kegiatan yang diperlukan.

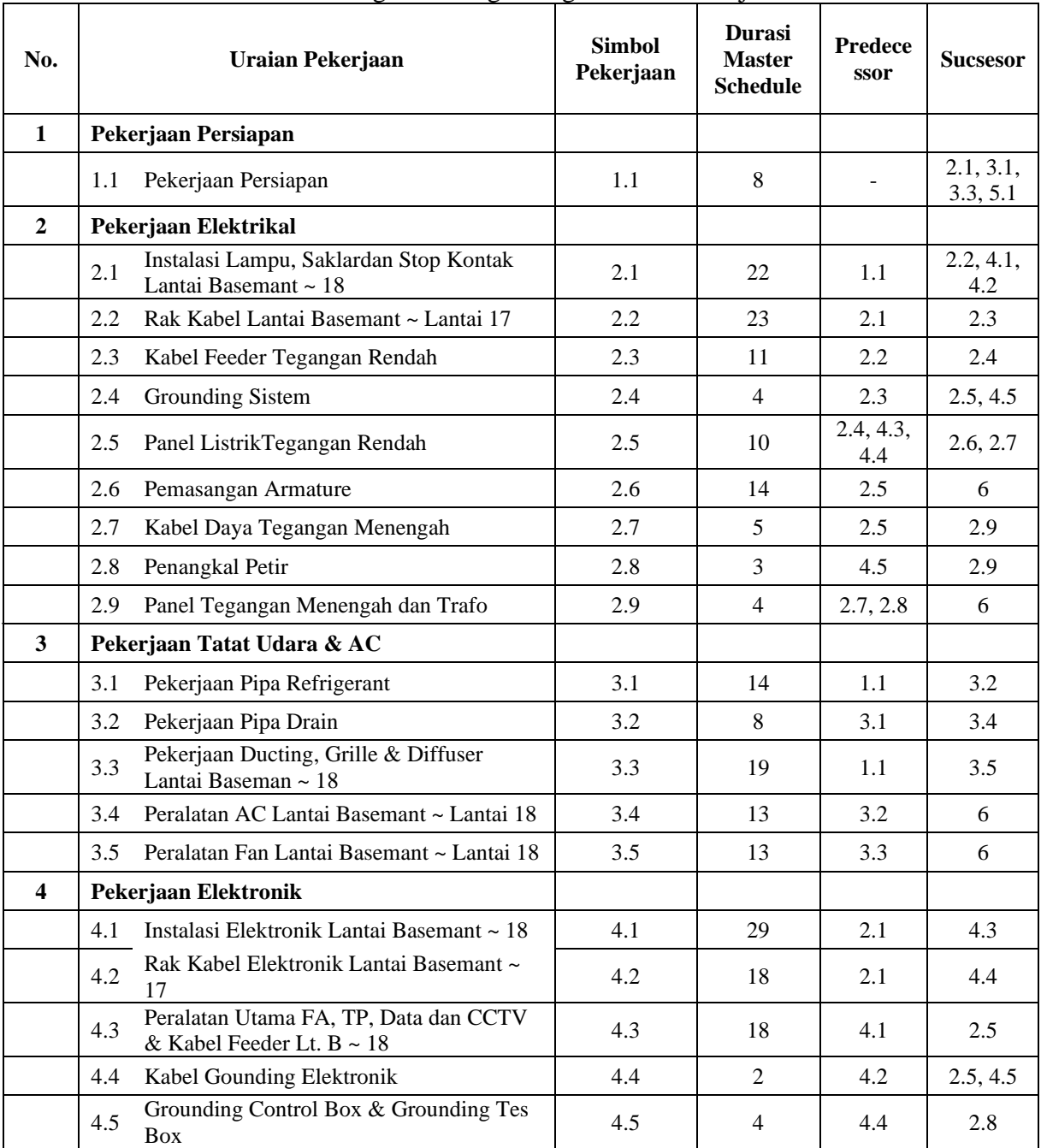

#### Tabel 2. Logika Ketergantungan Antar Pekerjaan

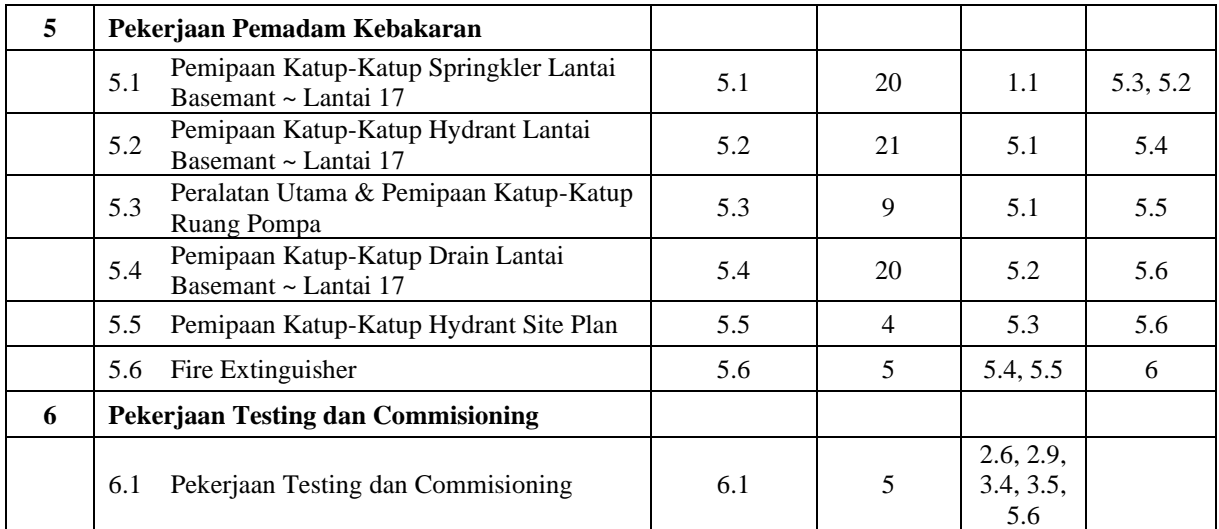

![](_page_6_Picture_1.jpeg)

Gambar 2. Diagram Jaringan Kerja Metode CPM

Adapun jaringan kerja dengan metode CPM dapat dilihat seperti gambar diatas dengan lintasan kritis pada kegiatan 1.1 – 2.5 – 4.2 – 4.1 –  $2.3 - 2.6 - 6$  dengan total pekerjaan selama 106 minggu.

### **Perhitungan Dengan Metode**  *Project Evaluation Review Technique (PERT)*

Penjadwalan dengan metode PERT, dimulai dengan mengestimasi

waktu penyelesaian setiap item kegiatan proyek kedalam 3 jenis estimasi waktu, yaitu waktu optimis (a), waktu yang paling mungkin atau realistis (m) dan waktu pesimistis (b).

Adapun hasil analisa keseluruhan proyek untuk estimasi durasi optimis (a), durasi realistis (m), dan durasi pesimistis (b) dapat dilihat pada tabel berikut,

| No.            | Uraian Pekerjaan                                                          | <b>Simbol</b><br>Pekerjaan | <b>Durasi</b><br>Optimis<br>(a)<br><b>Minggu</b> | <b>Durasi</b><br><b>Realistis</b><br>(R)<br><b>Minggu</b> | <b>Durasi</b><br><b>Pesimis</b><br>(b)<br><b>Minggu</b> |
|----------------|---------------------------------------------------------------------------|----------------------------|--------------------------------------------------|-----------------------------------------------------------|---------------------------------------------------------|
| $\mathbf{1}$   | Pekerjaan Persiapan                                                       |                            |                                                  |                                                           |                                                         |
|                | Pekerjaan Persiapan<br>1.1                                                | 1.1                        | 6                                                | 8                                                         | 14                                                      |
| $\overline{2}$ | Pekerjaan Elektrikal                                                      |                            |                                                  |                                                           |                                                         |
|                | Instalasi Lampu, Saklardan Stop Kontak<br>2.1<br>Lantai Basemant ~ 18     | 2.1                        | 18                                               | 22                                                        | 30                                                      |
|                | Rak Kabel Lantai Basemant ~ Lantai 17<br>2.2                              | 2.2                        | 20                                               | 23                                                        | 30                                                      |
|                | 2.3<br>Kabel Feeder Tegangan Rendah                                       | 2.3                        | 5                                                | 11                                                        | 15                                                      |
|                | 2.4<br><b>Grounding Sistem</b>                                            | 2.4                        | $\overline{2}$                                   | $\overline{4}$                                            | 5                                                       |
|                | Panel ListrikTegangan Rendah<br>2.5                                       | 2.5                        | $\tau$                                           | 10                                                        | 15                                                      |
|                | Pemasangan Armature<br>2.6                                                | 2.6                        | 12                                               | 14                                                        | 18                                                      |
|                | Kabel Daya Tegangan Menengah<br>2.7                                       | 2.7                        | $\overline{4}$                                   | 5                                                         | 10                                                      |
|                | 2.8<br>Penangkal Petir                                                    | 2.8                        | $\overline{c}$                                   | 3                                                         | 5                                                       |
|                | 2.9<br>Panel Tegangan Menengah dan Trafo                                  | 2.9                        | $\overline{2}$                                   | $\overline{4}$                                            | $\overline{7}$                                          |
| $3^{\circ}$    | Pekerjaan Tatat Udara & AC                                                |                            |                                                  |                                                           |                                                         |
|                | 3.1<br>Pekerjaan Pipa Refrigerant                                         | 3.1                        | 12                                               | 14                                                        | 16                                                      |
|                | 3.2<br>Pekerjaan Pipa Drain                                               | 3.2                        | $\tau$                                           | 8                                                         | 10                                                      |
|                | Pekerjaan Ducting, Grille & Diffuser<br>3.3<br>Lantai Baseman ~ 18        | 3.3                        | 15                                               | 19                                                        | 24                                                      |
|                | Peralatan AC Lantai Basemant ~ Lantai<br>3.4<br>18                        | 3.4                        | 10                                               | 13                                                        | 18                                                      |
|                | Peralatan Fan Lantai Basemant ~ Lantai<br>3.5<br>18                       | 3.5                        | 10                                               | 13                                                        | 18                                                      |
| 4              | Pekerjaan Elektronik                                                      |                            |                                                  |                                                           |                                                         |
|                | Instalasi Elektronik Lantai Basemant ~<br>4.1<br>18                       | 4.1                        | 25                                               | 29                                                        | 33                                                      |
|                | Rak Kabel Elektronik Lantai Basemant<br>4.2<br>$\sim 17$                  | 4.2                        | 15                                               | 18                                                        | 22                                                      |
|                | Peralatan Utama FA, TP, Data dan<br>4.3<br>CCTV & Kabel Feeder Lt. B ~ 18 | 4.3                        | 15                                               | 18                                                        | 22                                                      |
|                | Kabel Gounding Elektronik<br>4.4                                          | 4.4                        | 1                                                | 2                                                         | 3                                                       |
|                | Grounding Control Box & Grounding<br>4.5<br>Tes Box                       | 4.5                        | 3                                                | $\overline{4}$                                            | 5                                                       |
| 5              | Pekerjaan Pemadam Kebakaran                                               |                            |                                                  |                                                           |                                                         |
|                | Pemipaan Katup-Katup Springkler<br>5.1<br>Lantai Basemant ~ Lantai 17     | 5.1                        | 17                                               | 20                                                        | 24                                                      |
|                | Pemipaan Katup-Katup Hydrant Lantai<br>5.2<br>Basemant ~ Lantai 17        | 5.2                        | 18                                               | 21                                                        | 25                                                      |
|                | Peralatan Utama & Pemipaan Katup-<br>5.3<br>Katup Ruang Pompa             | 5.3                        | $\tau$                                           | 9                                                         | 12                                                      |
|                | Pemipaan Katup-Katup Drain Lantai<br>5.4<br>Basemant ~ Lantai 17          | 5.4                        | 17                                               | 20                                                        | 24                                                      |
|                | Pemipaan Katup-Katup Hydrant Site<br>5.5<br>Plan                          | 5.5                        | $\overline{2}$                                   | 4                                                         | 6                                                       |
|                | Fire Extinguisher<br>5.6                                                  | 5.6                        | $\overline{4}$                                   | 5                                                         | 6                                                       |
| 6              | Pekerjaan Testing dan Commisioning                                        |                            |                                                  |                                                           |                                                         |
|                | Pekerjaan Testing dan Commisioning<br>6.1                                 | 6.1                        | 3                                                | 5                                                         | 6                                                       |

Tabel 3. Estimasi Waktu Pada Metode PERT

Setelah membuat estimasi waktu maka dicari nilai *te* (waktu yang diharapkan) dengan menggunakan rumus :

 $\Gamma$ 

 $\overline{\phantom{a}}$ 

 $te = \frac{a+4m+b}{6}$ 6

maka didapat nilai *te* untuk masingmasing kegiatan seperti pada tabel berikut :

![](_page_8_Picture_348.jpeg)

# Tabel 4. Nilai Waktu Yang Diharapkan (*te*)

Dengan menggunakan nilai *te* (durasi waktu yang diharapkan) maka dibuatlah sebuah diagram

jaringan kerja dimana prinsip pembuatan jaringan kerja sama dengan seperti metode CPM.

![](_page_9_Figure_2.jpeg)

Gambar 3. Diagram Jaringan Kerja Metode PERT

Dari hasil perhitungan dengan metode PERT dengan nilai *Expected time* (*te)* sebagai durasi yang digunakan dalam perhitungan, maka diketahui waktu penyelesaian selama 108 minggu, dan diperoleh jalur kritis pada kegiatan 1.1 – 2.5 – 4.2 – 4.1 –  $2.3 - 2.6 - 6$ 

Berdasarkan lintasan kritis yang telah didapat, kemudian menentukan nilai deviasi standar kegiatan dengan rumus

$$
S=\frac{1}{6}(b-a)
$$

Dan nilai varians kegiatan dapat dicari dengan rumus :

 $V (te) = S^2$ 

Serta untuk mencari standard deviasi proyek dengan rumus :

$$
Sd = \sqrt{\sum V(te)}
$$

Maka kedua nilai variabel tersebut dapat kita lihat pada tabel berikut :

| Uraian Pekerjaan                                                        | <b>Simbol</b><br>Pekerjaan | (a)<br><b>Minggu</b> | (b)<br><b>Minggu</b> | S   | V<br>(te)      |  |
|-------------------------------------------------------------------------|----------------------------|----------------------|----------------------|-----|----------------|--|
| Pekerjaan Persiapan                                                     | 1.1                        | 6                    | 14                   | 1.3 | 1.8            |  |
| Instalasi Lampu, Saklardan Stop Kontak Lantai<br>Basemant $\sim$ 18     | 2.1                        | 18                   | 30                   | 2   | $\overline{4}$ |  |
| Instalasi Elektronik Lantai Basemant ~ 18                               | 4.1                        | 25                   | 33                   | 1.3 | 1.8            |  |
| Peralatan Utama FA, TP, Data dan CCTV & Kabel<br>Feeder Lt. $B \sim 18$ | 4.3                        | 15                   | 22                   | 1.2 | 1.4            |  |
| Panel ListrikTegangan Rendah                                            | 2.5                        | 7                    | 15                   | 1.3 | 1.8            |  |
| Pemasangan Armature                                                     | 2.6                        | 12                   | 18                   | 1   | 1              |  |
| Pekerjaan Testing dan Commisioning                                      | 6.1                        | 3                    | 6                    | 0.5 | 0.3            |  |
| $\sum V(te)$                                                            | 11.9                       |                      |                      |     |                |  |
| <b>Standard Deviasi</b>                                                 | 3.45                       |                      |                      |     |                |  |

Tabel 5. Nilai Standar Deviasi dan Varian Kegiatan Pada Metode PERT

Kemungkinan/ketidakpastian mencapai target jadwal pada metode PERT dinyatakan dengan z. Untuk menghitung nilai normal zdiperlukan waktu penyelesaian yang diinginkan (Tx) dan *expected time* (te) kegiatan kritis. Rumus untuk menghitung nilai z adalah :

$$
Deviasi z = \frac{Tx - te}{Sd}
$$

Misalkan waktu penyelesaian yang diinginkan adalah 100 minggu berdasarkan jalur kritis maka nilai normal z value =  $\frac{100-108}{0.15}$  $\frac{0-100}{3,45} = -2,31.$ 

Dengan menggunakan tabel distribusi normal (dapat dilihat pada lampiran 3) dengan nilai  $z = -2.31$ maka diperoleh hasil 0,0104. Ini berarti kemungkinan proyek selesai dalam waktu 100 minggu hanya sekitar 1,04%. Untuk analisis selengkapnya dapat dilihat pada tabel berikut :

| N <sub>o</sub> | Target<br>Penyelesaian<br>(minggu) | Deviasi<br>Z | Tabel Ditribusi<br>Normal | Probabilitas proyek<br>dapat selesai<br>(% ) |
|----------------|------------------------------------|--------------|---------------------------|----------------------------------------------|
| $\mathbf{1}$   | 96                                 | $-3.48$      | 0.000251                  | 0.03                                         |
| $\overline{c}$ | 97                                 | $-3.19$      | 0.000711                  | 0.07                                         |
| 3              | 98                                 | $-2.90$      | 0.001866                  | 0.19                                         |
| 4              | 99                                 | $-2.61$      | 0.004527                  | 0.45                                         |
| 5              | 100                                | $-2.32$      | 0.010170                  | 1.02                                         |
| 6              | 101                                | $-2.03$      | 0.021178                  | 2.12                                         |
| 7              | 102                                | $-1.74$      | 0.040929                  | 4.09                                         |
| 8              | 103                                | $-1.45$      | 0.073529                  | 7.35                                         |
| 9              | 104                                | $-1.16$      | 0.123040                  | 12.30                                        |
| 10             | 105                                | $-0.87$      | 0.192150                  | 19.22                                        |
| 11             | 106                                | $-0.58$      | 0.280957                  | 28.10                                        |
| 12             | 107                                | $-0.29$      | 0.385908                  | 38.59                                        |
| 13             | 108                                | 0.00         | 0.500000                  | 50.00                                        |
| 14             | 109                                | 0.29         | 0.614902                  | 61.49                                        |
| 15             | 110                                | 0.58         | 0.719043                  | 71.90                                        |
| 16             | 111                                | 0.87         | 0.807850                  | 80.79                                        |
| 17             | 112                                | 1.16         | 0.876976                  | 87.70                                        |
| 18             | 113                                | 1.45         | 0.926471                  | 92.65                                        |
| 19             | 114                                | 1.74         | 0.959071                  | 95.91                                        |
| 20             | 115                                | 2.03         | 0.978822                  | 97.88                                        |

Tabel 6. Target Keungkinan Penyelesaian Proyek

Dari hasil analisis diatas dapat diketahui bahwa :

- 1. Kemungkinan proyek diselesaikan dalam waktu 96 hari adalah 0,03%
- 2. Kemungkinan proyek diselesaikan dalam waktu 100 hari adalah 1,04%
- 3. Kemungkinan proyek diselesaikan dalam waktu 108 hari adalah 50%
- 4. Kemungkinan proyek diselesaikan dalam waktu 115 hari adalah 97,88%

**Menghitung Percepatan Waktu dan Biaya Proyek**

Dalam percepatan proyek untuk alternative penambahan jam kerja ini hanya berlaku untuk kegiatan yang berada pada lintasan kritis, karena pada lintasan kritis ini adalah kegiatan yang tidak boleh tertunda.

Dalam perhitungan sebelumnya dengan metode CPM dan PERT lintasan kritis terletak pada kegiatan  $1.1 - 2.5 - 4.2 - 4.1 - 2.3$ 2.6 – 6. Hanya ketujuh kegiatan ini yang dapat dipercepat dengan penambahan waktu. Jika dibandingkan dengan metode PERT yang menggunakan konsep probabilitas (kemungkinan), motode CPM lebih valid digunakan untuk dipercepat penyelesaiannya. Maka dari itu dalam perhitungan yang digunakan adalah waktu yang telah diperhitungkan dengan menggunakan metode CPM dan dalam perhitungan ini akan dilakukan dengan penambahan waktu 2 jam dan 3 jam seperti yang terlihat pada tabel dibawah ini.

| ${\bf N}$               | <b>Simbol</b> | <b>Durasi</b><br><b>Master</b> | <b>Vol</b>           | Produktiv<br>itas | Produ<br>ktivitas  | Produktivitas<br><b>Setelah Crash</b> |      | <b>Crash Duration</b> |       |
|-------------------------|---------------|--------------------------------|----------------------|-------------------|--------------------|---------------------------------------|------|-----------------------|-------|
| о.                      | Pekerjaan     | <b>Schedule</b><br>(minggu)    |                      | Harian            | <b>Tiap</b><br>Jam | $2$ jam                               | 3jam | $2$ jam               | 3 jam |
| $\mathbf{1}$            |               |                                |                      |                   |                    |                                       |      |                       |       |
|                         | 1.1           | 8                              | 1.73                 | 0.22              | 0.03               | 0.23                                  | 0.24 | 7.57                  | 7.09  |
| $\boldsymbol{2}$        |               |                                |                      |                   |                    |                                       |      |                       |       |
|                         | 2.1           | 22                             | 5.75                 | 0.26              | 0.04               | 0.28                                  | 0.29 | 20.81                 | 19.49 |
|                         | 2.2           | 23                             | 1.46                 | 0.06              | 0.01               | 0.07                                  | 0.07 | 21.76                 | 20.38 |
|                         | 2.3           | 11                             | 10.4                 | 0.95              | 0.14               | 1.00                                  | 1.07 | 10.41                 | 9.75  |
|                         | 2.4           | $\overline{4}$                 | 1.62                 | 0.41              | 0.06               | 0.43                                  | 0.46 | 3.78                  | 3.54  |
|                         | 2.5           | 10                             | 12.4<br>$\mathbf{1}$ | 1.24              | 0.18               | 1.31                                  | 1.40 | 9.46                  | 8.86  |
|                         | 2.6           | 14                             | 6.17                 | 0.44              | 0.06               | 0.47                                  | 0.50 | 13.24                 | 12.41 |
|                         | 2.7           | 5                              | 0.82                 | 0.16              | 0.02               | 0.17                                  | 0.19 | 4.73                  | 4.43  |
|                         | 2.8           | 3                              | 0.18                 | 0.06              | 0.01               | 0.06                                  | 0.07 | 2.84                  | 2.66  |
|                         | 2.9           | $\overline{4}$                 | 3.44                 | 0.86              | 0.12               | 0.91                                  | 0.97 | 3.78                  | 3.54  |
| $\overline{\mathbf{3}}$ |               |                                |                      |                   |                    |                                       |      |                       |       |
|                         | 3.1           | 14                             | 1.5                  | 0.11              | 0.02               | 0.11                                  | 0.12 | 13.24                 | 12.41 |
|                         | 3.2           | $\,8\,$                        | 0.14                 | 0.02              | 0.00               | 0.02                                  | 0.02 | 7.57                  | 7.09  |
|                         | 3.3           | 19                             | 9.23                 | 0.49              | 0.07               | 0.51                                  | 0.55 | 17.97                 | 16.84 |
|                         | 3.4           | 13                             | 1.22                 | 0.09              | 0.01               | 0.10                                  | 0.11 | 12.30                 | 11.52 |
|                         | 3.5           | 13                             | 2.15                 | 0.17              | 0.02               | 0.17                                  | 0.19 | 12.30                 | 11.52 |
| $\overline{\mathbf{4}}$ |               |                                |                      |                   |                    |                                       |      |                       |       |
|                         | 4.1           | 29                             | 7.95                 | 0.27              | 0.04               | 0.29                                  | 0.31 | 27.43                 | 25.70 |
|                         | 4.2           | 18                             | 1.33                 | 0.07              | 0.01               | 0.08                                  | 0.08 | 17.03                 | 15.95 |
|                         | 4.3           | 18                             | 5.62                 | 0.31              | 0.04               | 0.33                                  | 0.35 | 17.03                 | 15.95 |
|                         | 4.4           | $\overline{2}$                 | 0.05                 | 0.03              | 0.00               | 0.03                                  | 0.03 | 1.89                  | 1.77  |
|                         | 4.5           | $\overline{4}$                 | 0.13                 | 0.03              | 0.00               | 0.03                                  | 0.04 | 3.78                  | 3.54  |

Tabel 7. Hasil Percepatan Dengan Penambahan 2 jam dan 3 Jam

| 5                                  |                       |                |      |      |      |      |      |        |       |
|------------------------------------|-----------------------|----------------|------|------|------|------|------|--------|-------|
|                                    | 5.1                   | 20             | 4.67 | 0.23 | 0.03 | 0.25 | 0.26 | 18.92  | 17.72 |
|                                    | 5.2                   | 21             | 7.66 | 0.36 | 0.05 | 0.39 | 0.41 | 19.86  | 18.61 |
|                                    | 5.3                   | 9              | 4.99 | 0.55 | 0.08 | 0.59 | 0.63 | 8.51   | 7.97  |
|                                    | 5.4                   | 20             | 0.48 | 0.02 | 0.00 | 0.03 | 0.03 | 18.92  | 17.72 |
|                                    | 5.5                   | $\overline{4}$ | 1.25 | 0.31 | 0.04 | 0.33 | 0.35 | 3.78   | 3.54  |
|                                    | 5.6                   | 5              | 1.64 | 0.33 | 0.05 | 0.35 | 0.37 | 4.73   | 4.43  |
| 6                                  |                       |                |      |      |      |      |      |        |       |
|                                    | 6.1                   | 5              | 6.01 | 1.20 | 0.17 | 1.27 | 1.36 | 4.73   | 4.43  |
|                                    | Waktu<br>Penyelesaian |                |      |      |      |      |      | 100.27 | 93.92 |
| 106<br>Proyek (Lintasan<br>Kritis) |                       |                |      |      |      |      |      | 101    | 94    |

Tabel 8. Perhitungan Biaya Dengan Penambahan 2 jam dan 3 Jam

![](_page_12_Picture_275.jpeg)

![](_page_13_Picture_309.jpeg)

Dari hasil analisa perhitungan diatas maka akan dapat diperoleh nilai cost slope untuk masing-masing pekerjaan seperti tabel di bawah ini :

| No. | Keterangan       | Waktu<br>Penyeles<br>aian<br>(Minggu) | Jumlah<br>Waktu<br>Dipercepat<br>(Minggu) | Besar Biaya<br>Proyek (Rp) | Biaya<br>Tambahan<br>(Rp) | Cost Slope<br>(Rp) |  |  |  |  |
|-----|------------------|---------------------------------------|-------------------------------------------|----------------------------|---------------------------|--------------------|--|--|--|--|
|     | waktu normal     | 106                                   | 0                                         | 820,400,000                | $\theta$                  | $\theta$           |  |  |  |  |
| 2   | penambahan 2 jam | 101                                   | 5                                         | 892,220,000                | 71,820,000                | 14,364,000         |  |  |  |  |
| 3   | penambahan 3 jam | 94                                    | 12                                        | 928,130,000                | 107,730,000               | 8,977,500          |  |  |  |  |

Tabel 9. *Cost Slope* Penambahan Jam Kerja

# **Kesimpulan**

Dari hasil perhitungan di atas dimana kita menggunakan 2 (dua) metode yaitu metode CPM dan PERT. Pada metode CPM dapat dilihat lintasan kritis pada kegiatan  $1.1 - 2.5 - 4.2 - 4.1 - 2.3 - 2.6 - 6$ dan waktu pengerjaan selama 106 minggu. Sedangkan dengan menggunakan metode PERT dapat diketahui waktu penyelesaian selama 108 minggu.

Dalam melakuan percepatan waktu kerja hanya kegiatan dalam lintasan kritis saja yang dapat dipercepat karena kegiatan tersebut yang tidak mempunyai waktu jeda. Karena dalam metode PERT menggunakan pendekatan probalistas maka metode CPM lah yang lebih valid dalam menghitung waktu percepatan.

Dari hasil perhitungan dengan penambahan 2 jam kerja waktu

penyelesaian dapat dipersingkat menjadi 101 minggu dengan adanya penambahan biaya sebesar Rp. 71,820,000. Sedangkan jika dengan penambahan waktu 3 jam kerja waktu dapat dipersingkat menjadi 94 minggu dengan penambahan biaya Rp. 107,730,000.

# **Daftar Pustaka**

[1] Arif Rakhmat Ekanugraha. 2016. *Evaluasi Pelaksanaan Proyek Dengan Metode CPM dan PERT (Studi Kasus Pembangunan Terminal Binuang Baru Kec. Binuang).* Tugas Akhir, Program Studi Teknik Industri, Fakultas Teknologi Industri Universitas Islam, Yogyakarta.

- [2] Dewi Taurusyanti dan Muh. Fikri Lesmana. 2015. *Optimalisasi Penjadwalan Proyek Jembatan Girder Guna Mencapai Efektifitas Penyelesaian Dengan Metode PERT Dan CPM Pada PT Buana Masa Metalindo.* Fakultas Ekonomi, Universitas Pakuan.
- [3] Dino Caesaron, Andrey Thio. 2015. *Analisa Penjadwalan Waktu Dengan Metode Jalur Kritis Dan Pert Pada Proyek Pembangunan Ruko (Jl. Pasar Lama No.20, Glodok).* Journal Of Industrinal Engineering & Management System, Vol. 8, No. 2 August 2015.
- [4] Eka Dannayati. 2010. *Optimalisasi Pelaksanaan Proyek Dengan Metode PERT dan CPM (Studi Kasus Twin Tower Building Pasca Sarjana Undip)*. Tugas Akhir ,Jurusan Ekonomi Universitas Diponegoro, Semarang.
- [5] Espanda Riez 2016. *Tahapan - Tahapan Dalam Proyek Pembangunan*., [Online] Tersedia[:http://materiarsitektur](http://materiarsitektur.blogspot.co.id/2016/04/tahapan-tahapan-dalam-proyek-konstruksi.html%20%5b25) [.blogspot.co.id/2016/04/tahapa](http://materiarsitektur.blogspot.co.id/2016/04/tahapan-tahapan-dalam-proyek-konstruksi.html%20%5b25) [n-tahapan-dalam-proyek](http://materiarsitektur.blogspot.co.id/2016/04/tahapan-tahapan-dalam-proyek-konstruksi.html%20%5b25)[konstruksi.html \[25](http://materiarsitektur.blogspot.co.id/2016/04/tahapan-tahapan-dalam-proyek-konstruksi.html%20%5b25) November 2018]
- [6] Eriskusnadi. 2012. *Activity Network Diagram (Bagian Pertama)*.[Online]. Tersedia : [https://eriskusnadi.wordpress.c](https://eriskusnadi.wordpress.com/2012/03/18/activity%20network%20-%20diagram-part-1/) [om/2012/03/18/activity](https://eriskusnadi.wordpress.com/2012/03/18/activity%20network%20-%20diagram-part-1/)  network - [diagram-part-1/](https://eriskusnadi.wordpress.com/2012/03/18/activity%20network%20-%20diagram-part-1/) [30 November2018]
- [7] Eriskusnadi. 2012. *Activity Network Diagram (Bagian*

*Pertama)*.[Online]. Tersedia : [https://eriskusnadi.wordpress.c](https://eriskusnadi.wordpress.com/2012/03/18/activity%20network%20-%20diagram-part-1/) [om/2012/03/18/activity](https://eriskusnadi.wordpress.com/2012/03/18/activity%20network%20-%20diagram-part-1/)  network - [diagram-part-1/](https://eriskusnadi.wordpress.com/2012/03/18/activity%20network%20-%20diagram-part-1/) [30 November2018]

- [8] Herjanto, E. 2008. *Manajemen operasi*. (3rd ed.). Jakarta: Grasindo.
- [9] Irwan Raharja. 2014. *Analisa Penjadwalan Proyek Dengan Metode PERT Di PT. Hasana Damai Putra Yogyakarta Pada Proyek Perumahan Tirta Sani.* Alumni Program Studi Ekonomi Manajemen, Universitas Islam Indonesia, Jogjakarta.
- [10] Muhammad Rizki Ridho & Syahrizal. 2016. *Penjadwalan Waktu Dan Biaya Proyek Dengan Metode PERT Dan CPM (Studi Kasus : Proyek Pembangunan Gedung Kantor Badan Pusat Statistik Kota Medan)*. Tugas Akhir. Jurusan Teknik Sipil. Universitas Sumatra Utara.
- [11] Render, Barry & Jay Heizer, 2004. *Manajemen Operasi*. Salemba Empat. Jakarta.
- [12] Soeharto, Iman. 1999. *Manajemen Proyek Dari Konseptual Sampai Operasional*. Jakarta : Erlangga.
- [13] Subagya, 2000. *Analisis Manajemen Proyek*. Graha Pena. Bekasi.
- [14] Yamit. 2000. *Manajemen Proyek Kontruksi Edisi Pertama*. Yogyakarta.